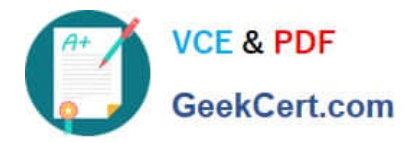

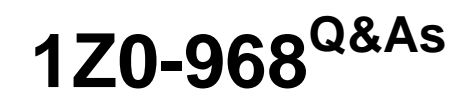

Oracle Time and Labor Cloud 2017 Implementation Essentials

# **Pass Oracle 1Z0-968 Exam with 100% Guarantee**

Free Download Real Questions & Answers **PDF** and **VCE** file from:

**https://www.geekcert.com/1z0-968.html**

100% Passing Guarantee 100% Money Back Assurance

Following Questions and Answers are all new published by Oracle Official Exam Center

**C** Instant Download After Purchase **83 100% Money Back Guarantee** 365 Days Free Update

800,000+ Satisfied Customers

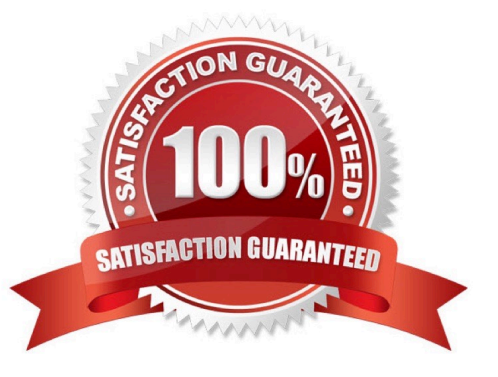

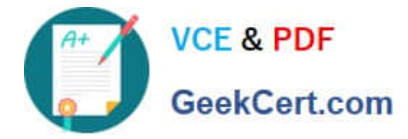

### **QUESTION 1**

Managers need to highlight the overtime periods while reviewing their time cards. How should you configure this?

- A. You use personalization to enable the option.
- B. Select the Enable option to highlight overtime periods in the time review layout.
- C. Select the Enable option to highlight overtime periods in the time entry layout.
- D. No configuration needed

Correct Answer: B

### **QUESTION 2**

Your customer has asked you to define a weekly time card period and a bi-weekly approval period. How should you configure this?

A. You cannot define a time card period that is different from the approval period.

B. You define a weekly repeating period for use with time cards and a bi-weekly repeating period for use with approvals.

C. You define a weekly repeating period to be used for time cards and approvals and specify that the approval period should occur every two weeks.

D. You define a bi-weekly repeating period to be used for time cards and approvals and specify that approvals should occur mid period.

Correct Answer: A

Reference https://docs.oracle.com/cd/E48434\_01/fusionapps.1118/e49577/F1192634AN70F32.htm

### **QUESTION 3**

You need to configure a Time Card Layout for your customer that includes dependent Payroll Time Type attributes for input values.

What process must you run to create these dependent attributes?

- A. the Generate Time Cards process
- B. the Load Time Card process
- C. the Generate Data Dictionary process
- D. the Time Events process
- E. the Time Card Synchronization process

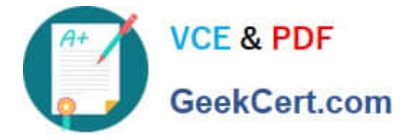

Correct Answer: C

Reference https://docs.oracle.com/cloud/r13\_update17b/globalcs\_gs/FAITL/FAITL2508588.htm#FAITL2233368

### **QUESTION 4**

A senior system designer has asked you to create time consumer sets for both Project Costing and Project Execution Management by using the delivered time category of All Projects Entries and for time to be transferred only when approved. How should you achieve this?

A. This cannot be done because although All Projects Entries can be used for the time category, time cards can be transferred to Project Execution Management only when they are submitted.

B. You would modify the delivered All Projects Entries time category to contain only absence entries and use this in both time consumer sets. Transferring only on approval is the default behavior for both time consumers.

C. This cannot be done because only absence entries can be transferred to Project Execution Management and time cards transferred to Project Execution Management are transferred when they are submitted.

D. This cannot be done because although the time consumer set can be configured to transfer time cards to Project Execution Management only when approved, the time category of All Projects Entries cannot be used.

Correct Answer: C

### **QUESTION 5**

How should you enable population of the Supplier Device Event list of values in mappings?

A. By defining a value set to list the supplier events

B. By defining the value of the supplier in the TCD suppliers lookup first, and then the values of the supplier events in the TCD Supplier Events lookup

C. By defining the values in the TCD Supplier Events lookup only

D. By doing nothing. The list of events is defaulted with one In event and one Out event.

Correct Answer: B

Reference https://docs.oracle.com/en/cloud/saas/global-human-resources/r13-update17d/faitl/time-collection-deviceconfigurations.html#FAITL1784382

[1Z0-968 PDF Dumps](https://www.geekcert.com/1z0-968.html) [1Z0-968 Practice Test](https://www.geekcert.com/1z0-968.html) [1Z0-968 Braindumps](https://www.geekcert.com/1z0-968.html)

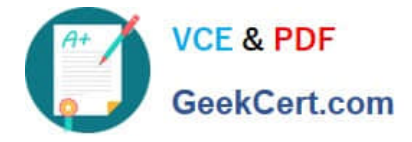

To Read the Whole Q&As, please purchase the Complete Version from Our website.

# **Try our product !**

100% Guaranteed Success 100% Money Back Guarantee 365 Days Free Update Instant Download After Purchase 24x7 Customer Support Average 99.9% Success Rate More than 800,000 Satisfied Customers Worldwide Multi-Platform capabilities - Windows, Mac, Android, iPhone, iPod, iPad, Kindle

We provide exam PDF and VCE of Cisco, Microsoft, IBM, CompTIA, Oracle and other IT Certifications. You can view Vendor list of All Certification Exams offered:

### https://www.geekcert.com/allproducts

## **Need Help**

Please provide as much detail as possible so we can best assist you. To update a previously submitted ticket:

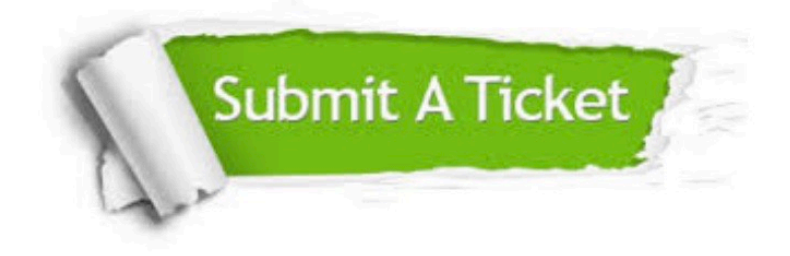

#### **One Year Free Update**

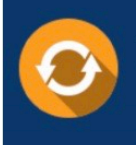

Free update is available within One fear after your purchase. After One Year, you will get 50% discounts for updating. And we are proud to .<br>poast a 24/7 efficient Customer upport system via Email

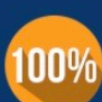

**Money Back Guarantee** 

To ensure that you are spending on quality products, we provide 100% money back guarantee for 30 days from the date of purchase

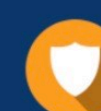

#### **Security & Privacy**

We respect customer privacy. We use McAfee's security service to provide you with utmost security for vour personal information & peace of mind.

Any charges made through this site will appear as Global Simulators Limited. All trademarks are the property of their respective owners. Copyright © geekcert, All Rights Reserved.